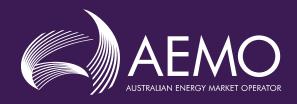

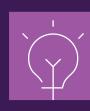

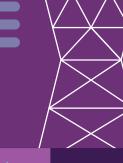

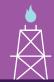

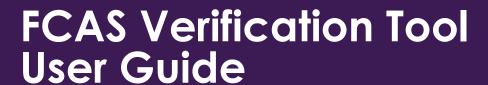

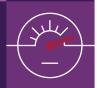

Prepared by: AEMO Operations Department - Systems Performance

Version: 6.1

Effective date: 9 October 2023

Status: FINAL

#### Approved for distribution and use by:

**Approved by:** James Lindley

Title: Group Manager - Systems Capability

Date: 14/8/23

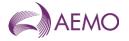

# **Contents**

| Curre  | ent version release details                                         | 3  |
|--------|---------------------------------------------------------------------|----|
| 1.     | Introduction                                                        | 4  |
| 1.1.   | Purpose and scope                                                   | 4  |
| 1.2.   | Definitions and interpretation                                      | 4  |
| 1.3.   | Related documents                                                   | 6  |
| 2.     | Description of verification tool process                            | 7  |
| 2.1.   | Verification of Very Fast Raise Service and Very Fast Lower Service | 7  |
| 2.2.   | Verification of Fast Raise Service and Fast Lower Service           | 12 |
| 2.3.   | Verification of Slow Raise Service and Slow Lower Service           | 17 |
| 2.4.   | Verification of Delayed Raise Service and Delayed Lower Service     | 22 |
| 3.     | Setup                                                               | 25 |
| 3.1.   | Software pre-requisites                                             | 25 |
| 3.2.   | Downloading the application                                         | 25 |
| 3.3.   | Installation                                                        | 25 |
| 4.     | Structure and flow of the FCASVT                                    | 25 |
| 4.1.   | Navigating the FCASVT                                               | 25 |
| 4.2.   | Data and control flow                                               | 27 |
| 4.3.   | "Raise" tabs                                                        | 27 |
| 5.     | Using the FCASVT                                                    | 29 |
| 5.1.   | User interaction                                                    | 29 |
| 5.2.   | Input data                                                          | 30 |
| 5.3.   | Results                                                             | 35 |
| 5.4.   | Worked example                                                      | 36 |
| 6.     | Understanding the calculation steps in FCASVT                       | 37 |
| 7.     | Support and information                                             | 38 |
| Appe   | endix A. Calculation of time average                                | 39 |
| Versi  | on release history                                                  | 41 |
| Tal    | oles                                                                |    |
| Table  | 1 Tab descriptions                                                  | 26 |
| Table  |                                                                     |    |
|        |                                                                     |    |
| Fig    | ures                                                                |    |
| Figure |                                                                     |    |
| -      | e 2 Worksheet tabs                                                  |    |
| Figure | e 3 FCAS VT calculation process – Raise                             | 28 |

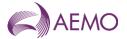

| Figure 4  | Standard Frequency Ramp for Tasmania – Lower          | 29 |
|-----------|-------------------------------------------------------|----|
| •         | List of tabs in FCASVT spreadsheet                    |    |
| •         | Parameter inputs                                      |    |
| Figure 7  | High and low speed data inputs                        | 35 |
| Figure 8  | FCAS VT Results                                       | 36 |
| Figure 9  | Calculation layout                                    | 37 |
|           | Calculation analysis                                  |    |
| Figure 11 | Visual representation of calculation of FCAS delivery | 39 |

## **Current version release details**

| Version | Effective date | Summary of changes                                                                                                    |  |
|---------|----------------|----------------------------------------------------------------------------------------------------|--|
| 6.1     | 9 October 2023 | 1. Version number updated from v5.0 to v6.1 to align with FCASVT v6.1                                                                                                    |  |
|         |                | 2. FCASVT and guide updated following industry feedback on FCASVT Version 6 and MASS consultation on Fast Frequency ramp rate for Tasmania:                                    |  |
|         |                | <ul> <li>Revised calculation of Reference Trajectory based on a linear trajectory between<br/>successive dispatch targets instead of initial MW to dispatch target.</li> </ul> |  |
|         |                | <ul> <li>Included a manual basepoint override for all services to allow a different time<br/>averaging period before the frequency disturbance time.</li> </ul>                |  |
|         |                | <ul> <li>Revised formula for the Proportionally Compensated Basic Response depending<br/>on if the frequency trace is a ramp or uses local frequency measurement.</li> </ul>   |  |
|         |                | <ul> <li>Revised calculation of raise and lower FCAS delivered to account for frequency<br/>recovery before the end of the measurement window for each service</li> </ul>      |  |
|         |                | <ul> <li>Revised Fast Frequency Ramp for Tasmania to 2 Hz/s</li> </ul>                                                                                                    |  |

Note: There is a full version history at the end of this document.

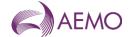

### 1. Introduction

#### 1.1. Purpose and scope

The FCAS Verification Tool (FCASVT) is an Excel spreadsheet that has been made available to NEM Participants to calculate frequency control ancillary services (FCAS) delivered by their plant offering such services to the National Electricity Market (NEM). The FCASVT will calculate Very Fast Raise (R1), Fast Raise (R6), Slow Raise (R60), Delayed Raise (R5), Very Fast Lower (L1), Fast Lower (L6), Slow Lower (L60) and Delayed Lower (L5) delivered in accordance with the Market Ancillary Services Specification (MASS). The FCASVT also permits the user to inspect in detail how the input data is processed in order to arrive at a result.

This document provides an overview of the FCASVT and a description on how to use the spreadsheet application. It does not include information or explanation on the definitions and specifications of FCAS services. Nor does it include reasoning behind why any particular calculation is done. The MASS provides the complete definition and specification of FCAS, and users of the FCASVT and this guide are assumed to have a good understanding of the MASS.

#### 1.2. Definitions and interpretation

#### 1.2.1. Glossary

Terms defined in the National Electricity Law or the NER have the same meanings in the MASS unless otherwise specified in this section. NER defined terms are intended to be identified in the MASS by italicising them, but failure to italicise a defined term does not affect its meaning.

The words, phrases and abbreviations in the table below have the meanings set out opposite them when used in these Procedures.

| Term                                                                                   | Definition                                                                                                    |
|----------------------------------------------------------------------------------------|----------------------------------------------------------------------------------------------------|
| Aggregated Ancillary<br>Service Facility                                               | The ancillary service generating units or ancillary service loads aggregated by an FCAS Provider under clause 3.8.3 of the NER for the purpose of providing FCAS.     |
| Aggregated Generation<br>Amount                                                        | The aggregate Generation Amounts through one or more <i>connection</i> points of an Aggregated Ancillary Service Facility.                                            |
| Aggregated Load Amount                                                                 | The aggregate Load Amounts through one or more <i>connection points</i> of an Aggregated Ancillary Service Facility.                                                  |
| Ancillary Service Facility                                                             | The ancillary service generating unit or ancillary service load used to deliver FCAS.                                                                                 |
| Contingency FCAS                                                                       | A term used to refer to fast raise service, fast lower service, slow raise service, slow lower service, delayed raise service and delayed lower service collectively. |
| Controlled Quantity                                                                    | A quantity of <i>generation</i> or <i>load</i> that is:  (a) controlled by Raise Signals and Lower Signals;  (b) measured at the relevant connection point            |
| Frequency Control Ancillary<br>Services (FCAS)                                         | market ancillary services, commonly referred to as "frequency control ancillary services".                                                                            |
| Frequency Control Ancillary<br>Service Ancillary Service<br>Verification Tool (FCASVT) | Frequency Control Ancillary Service Ancillary Service Verification Tool: An Excel spreadsheet used to verify the delivery of Contingency FCAS.                        |
| FOS                                                                                    | The frequency operating standard.                                                                                                    |

AEMO | 9 October 2023 Page 4 of 41

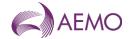

| Term                                | Definition                                                                                                    |  |
|-------------------------------------|----------------------------------------------------------------------------------------------------|--|
| Frequency Deadband                  | The range of Local Frequency through which a Variable Controller will not operate.                                                                                                    |  |
| Frequency Deviation<br>Setting(s)   | The setting allocated to an Ancillary Service Facility by AEMO within the range shown in Table 5 of the MASS for the Mainland and Table 6 of the MASS for the Tasmania <i>region</i> .                                                 |  |
| Frequency Disturbance               | An occasion when System Frequency is outside the NOFB.                                                                                                    |  |
| Frequency Disturbance<br>Time (FDT) | The time <sup>1</sup> when Local Frequency is outside the NOFB following a Frequency Disturbance, as determined by AEMO.                                                                                                    |  |
| Frequency Operating Standards       | Has the meaning given in the NER, as applicable to the <i>region</i> in which the relevant Ancillary Service Facility is located.                                                                                                    |  |
| Frequency Ramp Rate                 | 0.125 Hz/s for the Mainland or 0.4 Hz/s for Tasmania.                                                                                                    |  |
| Frequency Rate of Change Multiplier | See Table 5 for the Mainland, or Table 6 for Tasmania.                                                                                                    |  |
| Frequency Recovery                  | The first change in Local Frequency to occur after a Frequency Disturbance from above 50.15 Hz to below 50.1 Hz, or below 49.85 Hz to above 49.9 Hz.                                                                                   |  |
| Frequency Setting(s)                | The level of <i>frequency</i> or a combined level of <i>frequency</i> and <i>frequency</i> rate of change determined by AEMO in accordance with section 6 of the MASS for use by an Ancillary Service Facility's Switching Controller. |  |
| Generation Amount                   | The amount of active power flow through the connection point of an Ancillary Service Facility into the transmission network or distribution network to which it is connected, expressed as a positive value in MW.                     |  |
| Generation Event                    | As defined in the FOS.                                                                                                    |  |
| Inertial Response                   | The change in Generation Amount or Load Amount due to the impact of an Ancillary Service Facility's <i>inertia</i> .                                                                                                    |  |
| Initial Value                       | The Generation Amount or Load Amount immediately prior to a frequency disturbance time.                                                                                                    |  |
| Load Amount                         | The amount of active power flow through the connection point of an Ancillary Service Facility into the transmission network or distribution network to which it is connected, expressed as a negative value in MW.                     |  |
| Load Event                          | As defined in the FOS.                                                                                                    |  |
| Local Frequency                     | The <i>frequency</i> measured by an FCAS Provider at the <i>connection point</i> of the FCAS Provider's Ancillary Service Facility or Aggregated Ancillary Service Facility, in Hz.                                                    |  |
| Lower Control Limit                 | The lowest level to which a Controlled Quantity may be controlled in response to Lower Signals, subject to the enablement amount.                                                                                                    |  |
| Lower Rate Limit                    | The highest rate at which a Controlled Quantity may be controlled in response to Lower Signals, subject to the enablement amount.                                                                                                    |  |
| Lower Reference Frequency           | The upper value in the 'containment band' for Load Events, as specified in Section A.1 of the FOS (A.2.1 for Tasmania).                                                                                                    |  |
| Lower Response                      | The decrease in Generation Amount or increase in Load Amount as compared with its Initial Value.                                                                                                    |  |
| Lower Signal                        | An AGC control signal sent by or on behalf of AEMO to request delivery of a Regulating Lower Response.                                                                                                    |  |
| Mainland                            | All regions other than Tasmania.                                                                                                    |  |
| MASS                                | The market ancillary service specification.                                                                                                    |  |
| NER                                 | National Electricity Rules.                                                                                                    |  |
| NOFB                                | The <i>normal operating frequency band</i> that applies under normal operating conditions, namely the values in Column 2 of Table A.1 in the FOS.                                                                                      |  |

 $<sup>^{1}</sup>$  The frequency disturbance time is referred to in the equations in the MASS as occurring at t = 0.

AEMO | 9 October 2023 Page 5 of 41

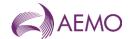

| Term                      | Definition                                                                                                    |  |
|---------------------------|----------------------------------------------------------------------------------------------------|--|
| OFTB                      | The operational frequency tolerance band.                                                                                                    |  |
| Raise Control Limit       | The highest level to which a Controlled Quantity may be controlled in response to Raise Signals, subject to the enablement amount.                                                                                                    |  |
| Raise Rate Limit          | The highest rate at which a Controlled Quantity may be controlled in response to Raise Signals, subject to the enablement amount.                                                                                                    |  |
| Raise Reference Frequency | The containment frequency below 50 Hz for Generation Events, as given in the relevant Frequency Operating Standards                                                                                                    |  |
| Raise Response            | The increase in Generation Amount or decrease in Load Amount with respect to the corresponding Initial Value                                                                                                    |  |
| Raise Signal              | An AGC a control signal sent by or on behalf of AEMO to request delivery of a Regulating Raise Response                                                                                                    |  |
| Regulating Lower Response | The decrease in Generation Amount or increase in Load Amount delivered in response to one or more Lower Signals                                                                                                    |  |
| Regulating Raise Response | The increase in Generation Amount or decrease in Load Amount delivered in response to one or more Raise Signals                                                                                                    |  |
| Standard Frequency Ramp   | A linear change of Local Frequency from one level to another at the applicable Frequency Ramp Rate and then sustained, as shown in Appendix A of the MASS.                                                                                                    |  |
| Switching Controller      | A control system that delivers a specific amount of FCAS by either switching generation or load on or off (as applicable) or rapidly and automatically altering an Ancillary Service Facility's output when its Frequency Settings are detected.                                        |  |
| System Frequency          | The frequency of the power system, as measured by AEMO.                                                                                                    |  |
| Time Average              | For a Raise Response or Lower Response and a time interval, the average value of that Raise Response or Lower Response over that time interval, determined as the integral of the Raise Response or Lower Response over the time interval divided by the duration of the time interval. |  |
| Trigger Range             | The <i>frequency</i> range for which an Ancillary Service Facility with one or more switching controllers must record and store data regardings its performance, commencing 0.2Hz either side of 50 Hz for the Mainland, and 0.8Hz for Tasmania.                                        |  |
| Trigger Rate              | 0.05 Hz/s for the Mainland and 0.15 Hz/s for Tasmania                                                                                                    |  |
| Variable Controller       | A control system that is used by an Ancillary Service Facility to deliver FCAS upon the commencement of the Frequency Disturvance in proportion to the size of the frequency excursion.                                                                                                 |  |

#### 1.2.2. Interpretation

The following principles of interpretation apply to these Procedures unless otherwise expressly indicated:

- (a) The MASS is subject to the principles of interpretation set out in Schedule 2 of the National Electricity Law.
- (b) References to time are references to Australian Eastern Standard Time

#### 1.3. Related documents

The FCASVT and User Guide are implementations of the principles set out in the MASS. If there is any inconsistency between the FCASVT and the MASS, the MASS will prevail to the extent of that inconsistency.

All references in this document refer to MASS Version 8.0 unless stated otherwise.

AEMO | 9 October 2023 Page 6 of 41

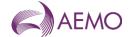

| Title                                                                | Location                                                                                                    |
|----------------------------------------------------------------------|----------------------------------------------------------------------------------------------------|
| Market Ancillary Services<br>Specification                           | http://aemo.com.au/en/energy-systems/electricity/national-electricity-market-nem/system-operations/ancillary-services/market-ancillary- |
| FCAS Verification Tool                                               | services-specification-and-fcas-verification-tool                                                                                       |
| Guide to Ancillary<br>Services in the National<br>Electricity Market | http://www.aemo.com.au/Electricity/National-Electricity-Market-NEM/Security-and-reliability/Ancillary-services                          |

### 2. Description of verification tool process

Clauses 5.3 and 6.6 of the MASS contain the principles that must be followed in verifying the response of *ancillary service generating units* and *ancillary service loads* enabled to provide Contingency Services. These clauses detail the steps taken verifying this response. These steps are embodied in the FCASVT. If there is any inconsistency between this tool and the MASS, the MASS will prevail to the extent of that inconsistency.

# 2.1. Verification of Very Fast Raise Service and Very Fast Lower Service

For the purpose of verifying the amount of *very fast raise service* or *very fast lower service* delivered in response to a change in *local frequency*, the amount of service to be compared with the *enabled price bands* or maximum capability of the relevant *market ancillary service offer* must be determined using the recordings made under clause 5.3 of the MASS as follows:

- (a) Perform the following steps:
  - (i) for the purpose of paragraph 2.1(a)(ii), if the ancillary service generating unit or ancillary service load is scheduled or semi-scheduled then determine its reference trajectory as the successive straight line interpolations between two consecutive energy market dispatch targets. The reference trajectory is to start with the dispatch target at the beginning of the trading interval in which the frequency deviation occurs and is to continue for the succeeding trading intervals<sup>2</sup>.
  - (ii) determine a set of values RT such that:

if the ancillary service generating unit or ancillary service load is a scheduled generating unit or scheduled load or semi-scheduled generating unit respectively, RT<sub>i</sub> is equal to:

RT0 minus the value of the reference trajectory at time  $t_i$ , corresponding to the power measurement  $P_i$ 

where: RT0 is the value of the reference trajectory at the frequency disturbance time

(iii) adjust each power measurement (P<sub>i</sub> at time interval i) before the *frequency* disturbance time for changing dispatch targets by first adding to it:

AEMO | 9 October 2023 Page 7 of 41

<sup>&</sup>lt;sup>2</sup> For example if a frequency event occurs at 01:04 hrs then the associated reference trajectory will be the linear trajectory between the dispatch targets for the 01:05, 01:10, 01:15 and 01:20 *trading intervals*.

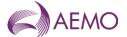

the maximum of RT<sub>i</sub> and 0 if *local frequency* was below 50 Hz at the *frequency* disturbance time

the minimum of RT<sub>i</sub> and 0 if *local frequency* was above 50 Hz at the *frequency* disturbance time

(iv) add to each adjusted power measurement an amount of:

$$IR_i = 4 \pi^2 I f_{local,i} df/dt_i$$

where IR<sub>i</sub> is the *inertial response* at time t<sub>i</sub>,

I is the effective moment of inertia of the ancillary service generating unit or ancillary service load as agreed between AEMO and the relevant Market Participant,

 $f_{local,i}$  is the measurement of *local frequency* at time  $t_i$  corresponding to the power measurement at time  $t_i$ ,

df/dti is the rate of change of offset smoothed local frequency at time ti

$$df/dt_i = \frac{{}^{2\times f_{i+2}^{\it offset-smoothed}} + f_{i+1}^{\it offset-smoothed} - f_{i-1}^{\it offset-smoothed}} {}^{2\times f_{i+2}^{\it offset-smoothed}} - 2\times f_{i-2}^{\it offset-smoothed}},$$

fi<sup>offset-smoothed</sup> is the offset smoothed local frequency at time ti given by

 $f_i$  offset-smoothed =  $f_{i+9}$  smoothed, and

f<sub>i+9</sub>smoothed is the smoothed local frequency at time t<sub>i+9</sub> given by

$$f_{i+9}$$
smoothed = 0.9\*  $f_{i+8}$ smoothed + 0.1\*  $f_{local,i+9}$ 

(v) determine the value VA such that:

VA is the *time average* of the adjusted power measurements made during the period between 4 seconds and 2 seconds before the *frequency disturbance time*,. VA may be specified manually using the *Manual Basepoint Override* value where the time average is not deemed to provide an accurate representation of predisturbance output.

- (vi) determine the basic response measurements by subtracting value VA from each adjusted power measurement after the *frequency disturbance time*;
- (vii) determine the values VP and VS such that:

VS is the amount of the basic response delivered by *switching controller*, and VP is the amount of the basic response delivered by *variable controller*. If a discrete combination of *switching controller* and *variable controller* is used (refer clause 6.5.2 of the MASS) then VS is determined by separate metering or appropriate control system data, and VP is determined by subtracting VS from the total basic response.

(viii) determine Required Proportional Response (RPR) for a variable controller by:

$$RPR = \frac{(f_{raise\ DB} - f_{local})}{ABS(f_{raise\ DB} - f_{ref})} \times Very\ Fast\ Enablement$$

if flocal less than 50 Hz, or:

$$RPR = \frac{ABS(f_{lower\ DB} - f_{local})}{ABS(f_{lower\ DB} - f_{ref})} \times (-1) \times Very\ Fast\ Enablement$$

if flocal greater than 50 Hz

AEMO | 9 October 2023 Page 8 of 41

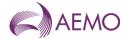

(ix) If LOCAL (the default) is selected as the frequency trace option, compensate each value of VP after the frequency disturbance time for frequency change by multiplying it by the following factor, disregarding any measurement at or after a frequency recovery:

$$MIN\left(3, MIN\left(MAX\left(1, \frac{ABS\left(f_{raise\ DB} - f_{resp-rate}\right)}{ABS\left(f_{raise\ DB} - f_{local}\right)}\right), \left(f_{raise\ DB} - f_{ref}\right) \times 1000\right) \times G\right)$$

if f<sub>local</sub> less than 50 Hz, or:

$$MIN\left(3, MIN\left(MAX\left(1, \frac{ABS(f_{lower\ DB} - f_{resp-rate})}{ABS(f_{lower\ DB} - f_{local})}\right), (f_{lower\ DB} - f_{ref}) \times 1000\right) \times G\right)$$

if flocal greater than 50 Hz

If *RAMP* is selected as the frequency trace option, compensate each value of VP after the *frequency disturbance time* for *frequency* change by multiplying the minimum of VP and RPR by the following factor, disregarding any measurement at or after a *frequency recovery* and, in the case where VP is greater than RPR, adding VP minus RPR to the total:

$$MIN\left(MAX\left(1,\frac{ABS\left(f_{raise\ DB}-f_{resp-rate}\right)}{ABS\left(f_{raise\ DB}-f_{local}\right)}\right),\left(f_{raise\ DB}-f_{ref}\right)\times1000\right)\times G$$

if flocal less than 50 Hz, or:

$$MIN\left(MAX\left(1, \frac{ABS\left(f_{lower\ DB} - f_{resp-rate}\right)}{ABS\left(f_{lower\ DB} - f_{local}\right)}\right), \left(f_{lower\ DB} - f_{ref}\right) \times 1000\right) \times G$$

if flocal greater than 50 Hz

where f<sub>local</sub> is the *local frequency* measurement coincident with the basic response measurement being compensated,

 $f_{raise\,DB}$  is the lower frequency of the controller's frequency dead-band

 $f_{lower\ DB}$  is the higher frequency of the controller's frequency dead-band

if flocal less than 50 Hz then

frequency reference time = 
$$\frac{49.85 - f_{ref}}{frequency ramp rate}$$

if flocal greater than 50 Hz then

$$frequency \ reference \ time = \frac{f_{ref} - 50.15}{frequency \ ramp \ rate}$$

if time after the event is between 0 and  $frequency\ reference\ time$  and  $f_{local}\ less$  than 50 Hz then:

if time after the event is between 0 and frequency reference time and flocal greater than 50 Hz then:

if time after the event is greater than frequency freference f and frequency than 50 Hz then:

f<sub>resp-rate</sub> = the appropriate raise reference frequency

AEMO | 9 October 2023 Page 9 of 41

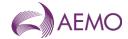

if time after the event is greater than *frequency reference time* and  $f_{\text{local}}$  greater than 50 Hz then:

f<sub>resp-rate</sub> = the appropriate *lower reference frequency* 

 $f_{ref}$  is the appropriate *raise* or *lower reference frequency* 

frequency ramp rate is the appropriate MASS defined frequency ramp rate

MIN (x,y) means the function of the minimum of x and y,

MAX (x,y) means the function of the greater of x and y, and

ABS(x) means the function of the absolute value of x;

 $G = T_{reg}/T_{act}$ 

T<sub>reg</sub> is the maximum capacity corresponding to the relevant registered FCAS trapezium

T<sub>act</sub> is the maximum capacity corresponding to the maximum availability of the trapezium appropriate for the measured maximum rate of change of frequency that actually occurred. *Market participants* supplying *market ancillary services* would need to provide relevant information to AEMO needed to calculate T<sub>act</sub>.

(x) compensate VS by multiplying it by:

MAX (1, (1 - frequency setting time)/(1 - t<sub>initiate</sub>+ t<sub>step</sub>))

where t<sub>initiate</sub> is time after the event when the *local frequency* measurement reaches the relevant *frequency setting* 

 $t_{\text{step}}$  is equal to the time interval between power flow measurements during the first second after the *frequency disturbance time*.

- (xi) determine the adjusted response as VS plus VP;
- (xii) determine value VB as twice the *time average* of the adjusted response measurements (after any necessary compensation) made between the *frequency disturbance time* and one second after the *frequency disturbance time*, disregarding measurements made at or after a *frequency recovery*, calculated using the trapezoidal rule to find the integral and adjusted for the integral of the time offset due to estimating FDT via interpolation of *frequency* between points t-1 and t<sub>0</sub><sup>3</sup>.
- (xiii) determine value VC as twice the *time average* of the adjusted response measurements (after any necessary compensation), made between one and six seconds after the *frequency disturbance time*, disregarding measurements made at or after a *frequency recovery*, calculated using the trapezoidal rule to find the integral and adjusted for the integral of the time offset due to estimating FDT via interpolation of *frequency* between points t-1 and to<sup>4</sup>.
- (b) Determine the amounts of *very fast raise response* and *very fast lower response* from the values of VB and VC as follows:
  - (i) Round the values of VB and VC to the nearest 0.1 MW;

<sup>&</sup>lt;sup>3</sup> See Appendix A for further information.

<sup>&</sup>lt;sup>4</sup> See Appendix A for further information.

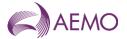

- (ii) If the local frequency recovered between the *frequency disturbance time* and one second after the *frequency disturbance time*, the amount of *very fast raise* response is:
- the lesser of the value of VB and the maximum Compensated Basic Response measurement between the *frequency disturbance time* and one second after the *frequency disturbance time*.
- Otherwise, the amount of very fast raise response is taken as the lesser of (A) and (B):
  - (A) the lesser of the value of VB and the maximum Compensated Basic Response measurement between the *frequency disturbance time* and one second after the *frequency disturbance time*.
  - (B) the lesser of the value of VC and the maximum Compensated Basic Response measurement between one second and six seconds after the *frequency disturbance time*.
  - (iii) If the local frequency recovered between the *frequency disturbance time* and one second after the *frequency disturbance time*, the amount of *very fast lower response* is:
- the greater of the value of VB and the minimum Compensated Basic Response measurement between the *frequency disturbance time* and one second after the *frequency disturbance time*.
- Otherwise, the amount of very fast lower response is taken as the greater of (A) and (B):
  - (A) the greater of the value of VB and the minimum Compensated Basic Response measurement between the frequency disturbance time and one second after the frequency disturbance time.
  - (B) the greater of the value of VC and the minimum Compensated Basic Response measurement between one second and six seconds after the *frequency disturbance time*.
  - (iv) For the purposes of paragraph 2.2(b), value VD is:
    - (A) If the power system frequency was below 50 Hz at the *frequency* disturbance time.

$$VD = VC - MIN(VC, V_{enb})$$
; and

(B) If the power system frequency was above 50 Hz at the *frequency* disturbance time,

$$VD = VC - MAX(VC, -V_{enh})$$

where  $V_{enb}$  is the amount of very fast raise/lower service enabled by *dispatch*, MIN (x,y) means the function of the minimum of x and y, and MAX (x,y) means the function of the greater of x and y.

(c) If two or more ancillary service generating units or ancillary service loads that share a common connection point were enabled for the same market ancillary service at the time of the frequency disturbance, allocate the responses determined in paragraphs (b)(i) and (b)(ii) above to each of them in proportion to the corresponding amounts of raise response or lower response that they should have delivered taking into account:

**AEMO** | 9 October 2023 Page 11 of 41

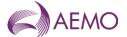

- (i) the amounts for which they were enabled; and
- (ii) if the ancillary service generating units or ancillary service loads use switching controllers, the actual frequency trajectory compared with the frequency setting of each relevant switching controller.

#### 2.2. Verification of Fast Raise Service and Fast Lower Service

For the purpose of verifying the amount of *fast raise service* or *fast lower service* delivered in response to a change in *local frequency*, the amount of service to be compared with the *enabled price bands* or maximum capability of the relevant *market ancillary service offer* must be determined using the recordings made under clause 5.3 of the MASS as follows:

- (a) Perform the following steps:
  - (i) for the purpose of paragraph 2.22(a)(ii), if the ancillary service generating unit or ancillary service load is scheduled or semi-scheduled then determine its reference trajectory as the successive straight line interpolations between two consecutive energy market dispatch targets. The reference trajectory is to start with the dispatch target at the beginning of the trading interval in which the frequency deviation occurs and is to continue for the succeeding trading intervals<sup>6</sup>.
  - (ii) determine a set of values RT such that:

if the ancillary service generating unit or ancillary service load is a scheduled generating unit or scheduled load or semi-scheduled generating unit respectively,  $\mathsf{RT}_i$  is equal to:

RT0 minus the value of the reference trajectory at time  $t_i$ , corresponding to the power measurement  $P_i$ 

where: RT0 is the value of the reference trajectory at the frequency disturbance time

(iii) adjust each power measurement (P<sub>i</sub> at time interval i) before the *frequency* disturbance time for changing dispatch targets by first adding to it:

the maximum of RT<sub>i</sub> and 0 if *local frequency* was below 50 Hz at the *frequency* disturbance time

the minimum of RT<sub>i</sub> and 0 if *local frequency* was above 50 Hz at the *frequency* disturbance time

(iv) add to each adjusted power measurement an amount of:

 $IR_i = 4 \pi^2 I f_{local,i} df/dt_i$ 

where IRi is the inertial response at time ti,

I is the effective moment of inertia of the ancillary service generating unit or ancillary service load as agreed between AEMO and the relevant Market Participant,

**AEMO** | 9 October 2023 Page 12 of 41

<sup>&</sup>lt;sup>6</sup> For example if a frequency event occurs at 01:04 hrs then the associated reference trajectory will be the linear trajectory between the dispatch targets for the 01:05, 01:10, 01:15 and 01:20 trading intervals.

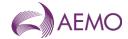

 $f_{local,i}$  is the measurement of *local frequency* at time  $t_i$  corresponding to the power measurement at time  $t_i$ ,

df/dti is the rate of change of offset smoothed local frequency at time ti

$$df/dt_i = \frac{{}^{2\times f_{i+2}^{offset-smoothed}} + f_{i+1}^{offset-smoothed} - f_{i-1}^{offset-smoothed} - 2\times f_{i-2}^{offset-smoothed}}{5\times t_{i+1} - 5\times t_{i-1}}$$

fi<sup>offset-smoothed</sup> is the offset smoothed *local frequency* at time ti given by

 $f_i^{\text{offset-smoothed}} = f_{i+9}^{\text{smoothed}}$ , and

f<sub>i+9</sub>smoothed is the smoothed *local frequency* at time t<sub>i+9</sub> given by

 $f_{i+9}$ smoothed = 0.9\*  $f_{i+8}$ smoothed + 0.1\*  $f_{local,i+9}$ 

(v) determine the value FA such that:

FA is the *time average* of the adjusted power measurements made during the period between 4 seconds and 2 seconds before the *frequency disturbance time*. FA may be specified manually using the *Manual Basepoint Override* value where the time average is not deemed to provide an accurate representation of predisturbance output

- (vi) determine the basic response measurements by subtracting value FA from each adjusted power measurement after the *frequency disturbance time*;
- (vii) determine the values FP and FS such that:

FS is the amount of the basic response delivered by *switching controller*, and FP is the amount of the basic response delivered by *variable controller*. If a discrete combination of *switching controller* and *variable controller* is used (refer clause 6.5.2 of the MASS) then FS is determined by separate metering or appropriate control system data, and FP is determined by subtracting FS from the total basic response.

(viii) determine Required Proportional Response (RPR) for a variable controller by:

$$RPR = \frac{(f_{raise\ DB} - f_{local})}{ABS(f_{raise\ DB} - f_{ref})} \times Fast\ Enablement$$

if flocal less than 50 Hz, or:

$$RPR = \frac{ABS(f_{lower\ DB} - f_{local})}{ABS(f_{lower\ DB} - f_{ref})} \times (-1) \times Fast\ Enablement$$

if flocal greater than 50 Hz

(ix) If LOCAL (the default) is selected as the frequency trace option, compensate each value of VP after the frequency disturbance time for frequency change by multiplying it by the following factor, disregarding any measurement at or after a frequency recovery:

$$MIN\left(3, MIN\left(MAX\left(1, \frac{ABS(f_{raise\ DB} - f_{resp-rate})}{ABS(f_{raise\ DB} - f_{local})}\right), \left(f_{raise\ DB} - f_{ref}\right) \times 1000\right) \times G\right)$$

if flocal less than 50 Hz, or:

$$MIN\left(3, MIN\left(MAX\left(1, \frac{ABS\left(f_{lower\ DB} - f_{resp-rate}\right)}{ABS\left(f_{lower\ DB} - f_{local}\right)}\right), \left(f_{lower\ DB} - f_{ref}\right) \times 1000\right) \times G\right)$$

if f<sub>local</sub> less than 50 Hz

**AEMO** | 9 October 2023 Page 13 of 41

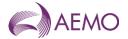

If RAMP is selected as the frequency trace option, compensate each value of FP after the frequency disturbance time for frequency change by multiplying the minimum of FP and RPR by the following factor, disregarding any measurement at or after a frequency recovery and, in the case where FP is greater than RPF, adding FP minus RPR to the total:

$$\mathit{MIN}\left(\mathit{MAX}\left(1,\frac{\mathit{ABS}\left(f_{\mathit{raise\ DB}} - f_{\mathit{resp-rate}}\right)}{\mathit{ABS}\left(f_{\mathit{raise\ DB}} - f_{\mathit{local}}\right)}\right), \left(f_{\mathit{raise\ DB}} - f_{\mathit{ref}}\right) \times 1000\right) \times \mathit{G}$$

if flocal less than 50 Hz, or:

$$\mathit{MIN}\left(\mathit{MAX}\left(1, \frac{\mathit{ABS}\left(f_{lower\ DB} - f_{resp-rate}\right)}{\mathit{ABS}\left(f_{lower\ DB} - f_{local}\right)}\right), \left(f_{raise\ DB} - f_{ref}\right) \times 1000\right) \times \mathit{G}$$

if flocal greater than 50 Hz

where f<sub>local</sub> is the *local frequency* measurement coincident with the basic response measurement being compensated,

 $f_{raise\ DB}$  is the lower frequency of the controller's frequency dead-band

 $f_{lower\ DB}$  is the higher frequency of the controller's frequency dead-band

if flocal less than 50 Hz then

$$frequency\ reference\ time = \frac{49.85 - f_{ref}}{frequency\ ramp\ rate}$$

if flocal greater than 50 Hz then

$$frequency \ reference \ time = \frac{f_{ref} - 50.15}{frequency \ ramp \ rate}$$

if time after the event is between 0 and *frequency reference time* and  $f_{\text{local}}$  less than 50 Hz then:

$$f_{resp-rate} = 49.85 - t * frequency ramp rate$$

if time after the event is between 0 and frequency fflocal greater than 50 Hz then:

f<sub>resp-rate</sub> = 50.15 + t \* the appropriate frequency ramp rate

if time after the event is greater than frequency reference time and  $f_{local}$  less than 50 Hz then:

fresp-rate = the appropriate raise reference frequency

if time after the event is greater than *frequency reference time* and  $f_{local}$  greater than 50 Hz then:

f<sub>resp-rate</sub> = the appropriate lower reference frequency

 $f_{ref}$  is the appropriate raise or lower reference frequency

frequency ramp rate is the appropriate MASS defined frequency ramp rate

MIN (x,y) means the function of the minimum of x and y,

MAX (x,y) means the function of the greater of x and y, and

ABS(x) means the function of the absolute value of x;

**AEMO** | 9 October 2023

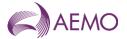

 $G = T_{reg}/T_{act}$ 

 $T_{\text{reg}}$  is the maximum capacity corresponding to the relevant registered FCAS trapezium

T<sub>act</sub> is the maximum capacity corresponding to the maximum availability of the trapezium appropriate for the measured maximum rate of change of frequency that actually occurred. *Market participants* supplying *market ancillary services* would need to provide relevant information to AEMO needed to calculate T<sub>act</sub>.

(x) compensate FS by multiplying it by:

MAX (1, (6 - frequency setting time)/(6 - t<sub>initiate</sub>+ t<sub>step</sub>))

where t<sub>initiate</sub> is time after the event when the *local frequency* measurement reaches the relevant *frequency setting* 

 $t_{\text{step}}$  is equal to the time interval between power flow measurements during the first six seconds after the *frequency disturbance time*.

- (xi) determine the adjusted response as FS plus FP;
- (xii) determine value FB as twice the *time average* of the adjusted response measurements (after any necessary compensation) made between one and six seconds after the *frequency disturbance time*, disregarding measurements made at or after a *frequency recovery*, calculated using the trapezoidal rule to find the integral and adjusted for the integral of the time offset due to estimating FDT via interpolation of *frequency* between points t-1 and t<sub>0</sub><sup>7</sup>.
- (xiii) determine value FC as twice the *time average* of the adjusted response measurements (after any necessary compensation), made between six and sixty seconds after the *frequency disturbance time*, disregarding measurements made at or after a *frequency recovery*, calculated using the trapezoidal rule to find the integral and adjusted for the integral of the time offset due to estimating FDT via interpolation of *frequency* between points t-1 and t<sub>0</sub><sup>8</sup>.
- (b) Determine the amounts of *fast raise response* and *fast lower response* from the values of FB and FC as follows:
  - (i) Round the values of FB and FC to the nearest 0.1 MW;
  - (ii) If the local frequency recovered between one and six seconds after the *frequency* disturbance time, the amount of fast raise response is:
  - if Very Fast Enablement is zero, the lesser of the value of FB and the maximum
     Compensated Basic Response measurement between one and six seconds after the frequency disturbance time.
  - if Very Fast Enablement is greater than zero, the lesser of the value of VD and the maximum Compensated Basic Response measurement between one and six seconds after the *frequency disturbance time*.

<sup>&</sup>lt;sup>7</sup> See Appendix A for further information.

<sup>&</sup>lt;sup>8</sup> See Appendix A for further information.

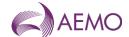

Otherwise, the amount of fast raise response is:

- if Very Fast Enablement is zero, taken as the lesser of (A) and (B):
  - (A) the lesser of the value of FB and the maximum Compensated Basic Response measurement between one and six seconds after the *frequency disturbance time*.
  - (B) the lesser of the value of FC and the maximum Compensated Basic Response measurement between six and sixty seconds after the *frequency disturbance time*.
- if Very Fast Enablement is greater than zero, taken as the lesser of (A) and (B):
  - (A) the lesser of the value of VD and the maximum Compensated Basic Response measurement between one and six seconds after the *frequency disturbance time*.
  - (B) the lesser of the value of FC and the maximum Compensated Basic Response measurement between six and sixty seconds after the *frequency disturbance time*.
  - (iii) If the local frequency recovered between one and six seconds after the *frequency* disturbance time, the amount of fast lower response is:
- if Very Fast Enablement is zero, the greater of the value of FB and the minimum
   Compensated Basic Response measurement between one and six seconds after the frequency disturbance time.
- if Very Fast Enablement is greater than zero, the greater of the value of VD and the minimum Compensated Basic Response measurement between one and six seconds after the *frequency disturbance time*.

Otherwise, the amount of fast lower response is:

- if Very Fast Enablement is zero, taken as the greater of (A) and (B):
  - (A) the greater of the value of FB and the minimum Compensated Basic Response measurement between one and six seconds after the *frequency disturbance time*.
  - (B) the greater of the value of FC and the minimum Compensated Basic Response measurement between six and sixty seconds after the *frequency disturbance time*.
- if Very Fast Enablement is greater than zero, taken as the greater of (A) and (B):
  - (A) the greater of the value of VD and the minimum Compensated Basic Response measurement between one and six seconds after the frequency disturbance time.
  - (B) the greater of the value of FC and the minimum Compensated Basic Response measurement between six and sixty seconds after the frequency disturbance time.
  - (iv) For the purposes of paragraph 2.3(b), value FD is:
    - (A) If the power system frequency was below 50 Hz at the *frequency* disturbance time,

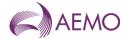

$$FD = FC - MIN(FC, F_{enh})$$
; and

(B) If the power system frequency was above 50 Hz at the *frequency* disturbance time,

$$FD = FC - MAX(FC, -F_{enh})$$

where  $F_{enb}$  is the amount of fast raise/lower service enabled by *dispatch*,

MIN (x,y) means the function of the minimum of x and y, and

MAX(x,y) means the function of the greater of x and y.

- (c) If two or more ancillary service generating units or ancillary service loads that share a common connection point were enabled for the same market ancillary service at the time of the frequency disturbance, allocate the responses determined in paragraphs (b)(i) and (b)(ii) above to each of them in proportion to the corresponding amounts of raise response or lower response that they should have delivered taking into account:
  - (i) the amounts for which they were *enabled*; and
  - (ii) if the ancillary service generating units or ancillary service loads use switching controllers, the actual frequency trajectory compared with the frequency setting of each relevant switching controller.

#### 2.3. Verification of Slow Raise Service and Slow Lower Service

For the purpose of verifying the amount of *slow raise service* or *slow lower service* delivered in response to a change in *local frequency*, the amount of service to be compared with the *enabled price bands* or maximum capacity of the relevant *market ancillary service offer* must be determined using the recordings made under clause 5.3 of the MASS as follows:

- (a) Perform the following steps:
  - (i) for the purpose of paragraph 2.3(a)(ii), if the *ancillary service generating unit* or *ancillary service load* is *scheduled* or *semi-scheduled* then determine its reference trajectory as the successive straight line interpolations between two consecutive energy market dispatch targets. The reference trajectory is to start with the dispatch target at the beginning of the trading interval in which the frequency deviation occurs and is to continue for the succeeding trading intervals<sup>10</sup>.
  - (ii) determine a set of values RT such that:

if the ancillary service generating unit or ancillary service load is a scheduled generating unit or scheduled load or semi-scheduled generating unit respectively, RT<sub>i</sub> is equal to:

RT0 minus the value of the reference trajectory at time  $t_i$ , corresponding to the power measurement  $P_i$ 

where: RT0 is the value of the reference trajectory at the frequency disturbance time

**AEMO** | 9 October 2023 Page 17 of 41

<sup>&</sup>lt;sup>10</sup> For example if a frequency event occurs at 01:04 hrs then the associated reference trajectory will be the linear trajectory between the dispatch targets for the 01:05, 01:10, 01:15 and 01:20 trading intervals.

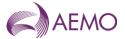

(iii) adjust each power measurement (P<sub>i</sub> at time interval i) before the *frequency* disturbance for changing dispatch targets by first adding to it:

the maximum of  $RT_i$  and 0 if *local frequency* was below 50 Hz at the *frequency disturbance time* 

the minimum of RT<sub>i</sub> and 0 if *local frequency* was above 50 Hz at the *frequency* disturbance time

(iv) determine the value SA such that:

SA is the *time average* of the adjusted power measurements made during the period between 20 seconds and 8 seconds before the *frequency disturbance time*. SA may be specified manually using the *Manual Basepoint Override* value where the time average is not deemed to provide an accurate representation of predisturbance output.

- (v) determine the basic response measurements by subtracting value SA from each power measurement (as adjusted) after the *frequency disturbance time*;
- (vi) determine the values SP and SS such that:

SS is the amount of the basic response delivered by *switching controller*, and SP is the amount of the basic response delivered by *variable controller*. If a discrete combination of *switching controller* and *variable controller* is used (refer clause 6.5.2 of the MASS) then SS is determined by separate metering or appropriate *control system* data, and SP is determined by subtracting SS from the total basic response.

(vii) determine Required Proportional Response (RPR) for a variable controller by:

$$RPR = \frac{(f_{raise\ DB} - f_{local})}{(f_{raise\ DB} - f_{ref})} \times Slow\ Enablement$$

if flocal less than 50 Hz, or:

$$RPR = \frac{(f_{lower\ DB} - f_{local})}{\left(f_{lower\ DB} - f_{ref}\right)} \times (-1) \times Slow\ Enablement$$

if flocal greater than 50 Hz

(viii) If LOCAL is selected as the frequency trace option, compensate each value of VP after the frequency disturbance time for frequency change by multiplying it by the following factor, disregarding any measurement at or after a frequency recovery:

$$MIN\left(3, MIN\left(MAX\left(1, \frac{ABS\left(f_{raise\ DB} - f_{resp-rate}\right)}{ABS\left(f_{raise\ DB} - f_{local}\right)}\right), \left(f_{raise\ DB} - f_{ref}\right) \times 1000\right) \times G\right)$$

if flocal less than 50 Hz, or:

$$MIN\left(3, MIN\left(MAX\left(1, \frac{ABS(f_{lower\ DB} - f_{resp-rate})}{ABS(f_{lower\ DB} - f_{local})}\right), \left(f_{lower\ DB} - f_{ref}\right) \times 1000\right) \times G\right)$$

if flocal greater than 50 Hz

If *RAMP* is selected as the frequency trace option, compensate each value of SP after the frequency disturbance for *frequency* change by multiplying the minimum of SP and RPR by the following factor, disregarding measurements made at or

**AEMO** | 9 October 2023 Page 18 of 41

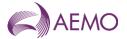

after a *frequency recovery* and, in the case where SP is greater than RPR, adding SP minus RPR to the total:

$$\mathit{MIN}\left(\mathit{MAX}\left(1, \frac{\mathit{ABS}\left(f_{\mathit{raise\ DB}} - f_{\mathit{resp-rate}}\right)}{\mathit{ABS}\left(f_{\mathit{raise\ DB}} - f_{\mathit{local}}\right)}\right), \left(f_{\mathit{raise\ DB}} - f_{\mathit{ref}}\right) \times 1000\right) \times \mathit{G}$$

if flocal less than 50 Hz, or:

$$\mathit{MIN}\left(\mathit{MAX}\left(1,\frac{\mathit{ABS}\left(f_{lower\ \mathit{DB}}-f_{resp-rate}\right)}{\mathit{ABS}\left(f_{lower\ \mathit{DB}}-f_{local}\right)}\right),\left(f_{lower\ \mathit{DB}}-f_{ref}\right)\times1000\right)\times \mathit{G}$$

if flocal greater than 50 Hz

where f<sub>local</sub> is the *local frequency* measurement coincident with the basic response measurement being compensated,

 $f_{raise\ DB}$  is the lower frequency of the controller's *frequency dead-band*  $f_{lower\ DB}$  is the higher frequency of the controller's *frequency dead-band* 

if flocal is less than 50 Hz then

$$frequency\ reference\ time = \frac{49.85 - f_{ref}}{frequency\ ramp\ rate}$$

if flocal is greater than 50 Hz then

$$frequency \ reference \ time = \frac{f_{ref} - 50.15}{frequency \ ramp \ rate}$$

if time after the event is between 0 and *frequency reference time* and f<sub>local</sub> less than 50 Hz then:

$$f_{resp-rate} = 49.85 - t * frequency ramp rate$$

if time after the event is between 0 and frequency reference time and flocal greater than 50 Hz then:

f<sub>resp-rate</sub> = 50.15 + t \* the appropriate frequency ramp rate

if time after the event is greater than *frequency reference time* and f<sub>local</sub> less than 50 Hz then:

 $f_{resp-rate}$  = the appropriate raise reference frequency

if time after the event is greater than frequency reference time and  $f_{\text{local}}$  greater than 50 Hz then:

f<sub>resp-rate</sub> = the appropriate *lower reference frequency* 

 $f_{ref}$  is the appropriate raise or lower reference frequency

frequency ramp rate is the appropriate MASS defined frequency ramp rate

MIN(x,y) means the function of the minimum of x and y,

MAX (x,y) means the function of the greater of x and y, and

ABS(x) means the function of the absolute value of x;

**AEMO** | 9 October 2023

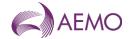

 $G = T_{reg}/T_{act}$ 

 $T_{\text{reg}}$  is the maximum capacity corresponding to the relevant registered FCAS trapezium

T<sub>act</sub> is the maximum capacity corresponding to the maximum availability of the trapezium appropriate for the measured maximum rate of change of frequency that actually occurred. *Market participants* supplying *market ancillary services* would need to provide relevant information to AEMO needed to calculate T<sub>act</sub>.

- (ix) determine the adjusted response as SS plus SP;
- (x) determine value SB as twice the *time average* of the adjusted response measurements (after any necessary compensation), made between six and sixty seconds after the *frequency disturbance time*, disregarding measurements made at or after a *frequency recovery*, calculated using the trapezoidal rule to find the integral and adjusted for the integral of the time offset due to estimating FDT via interpolation of *frequency* between points t-1 and t<sub>0</sub><sup>11</sup>.
- (xi) determine value SC as twice the *time average* of the adjusted response measurements (after any necessary compensation), made between sixty seconds and five minutes after the *frequency disturbance time*, disregarding measurements made at or after a *frequency recovery* or after a *service cancellation*, calculated using the trapezoidal rule to find the integral and adjusted for the integral of the time offset due to estimating FDT via interpolation of *frequency* between points t-1 and to<sup>12</sup>.
- (b) Determine the amounts of *slow raise response* and *slow lower response* from the values of SB and SC as follows:
  - (i) Round the values of SB and SC to the nearest 0.1 MW;
  - (ii) If the local frequency recovered between six and sixty seconds after the *frequency* disturbance time, the amount of slow raise response is:
  - If Fast Enablement is zero, the lesser of the value of SB and the maximum
     Compensated Basic Response measurement between six and sixty seconds after the frequency disturbance time.
  - if Fast Enablement is greater than zero, the lesser of the value of FD and the maximum Compensated Basic Response measurement between six and sixty seconds after the frequency disturbance time.

Otherwise, the amount of slow raise response is:

- if Fast Enablement is zero, taken as the lesser of (A) and (B):
  - (A) the lesser of the value of SB and the maximum Compensated Basic Response measurement between six and sixty seconds after the frequency disturbance time.

<sup>&</sup>lt;sup>11</sup> See Appendix A for further information.

<sup>&</sup>lt;sup>12</sup> See Appendix A for further information.

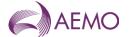

- (B) the lesser of the value of SC and the maximum Compensated Basic Response measurement between sixty seconds and five minutes after the frequency disturbance time.
- if Fast Enablement is greater than zero, taken as the lesser of (A) and (B):
  - (A) the lesser of the value of FD and the maximum Compensated Basic Response measurement between six and sixty seconds after the *frequency disturbance time*.
  - (B) the lesser of the value of SC and the maximum Compensated Basic Response measurement between sixty seconds and five minutes after the *frequency disturbance time*.
  - (iii) If the local frequency recovered between six and sixty seconds after the *frequency* disturbance time, the amount of slow lower response is:
- If Fast Enablement is zero, the greater of the value of SB and the minimum
   Compensated Basic Response measurement between six and sixty seconds after the frequency disturbance time.
- if Fast Enablement is greater than zero, the greater of the value of FD and the minimum Compensated Basic Response measurement between six and sixty seconds after the frequency disturbance time.

Otherwise, the amount of slow lower response is:

- if Fast Enablement is zero, taken as the greater of (A) and (B):
  - (A) the greater of the value of SB and the minimum Compensated Basic Response measurement between six and sixty seconds after the *frequency disturbance time*.
  - (B) the greater of the value of SC and the minimum Compensated Basic Response measurement between sixty seconds and five minutes after the *frequency disturbance time*.
- if Fast Enablement is greater than zero, taken as the greater of (A) and (B):
  - (A) the greater of the value of FD and the minimum Compensated Basic Response measurement between six and sixty seconds after the *frequency disturbance time*.
  - (B) the greater of the value of SC and the minimum Compensated Basic Response measurement between sixty seconds and five minutes after the *frequency disturbance time*.
  - (iv) For the purposes of paragraph 2.4(b), value SD is:
    - (A) If the power system frequency was below 50 Hz at the *frequency* disturbance time,

$$SD = SC - MIN(SC, S_{enh})$$
; and

(B) If the power system frequency was above 50 Hz at the *frequency* disturbance time,

$$SD = SC - MAX(SC, -S_{enb})$$

where  $S_{enb}$  is the amount of slow raise/lower service enabled by *dispatch*,

**AEMO** | 9 October 2023 Page 21 of 41

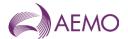

MIN (x,y) means the function of the minimum of x and y, and MAX (x,y) means the function of the greater of x and y.

- (c) If two or more ancillary service generating units or ancillary service loads that share a common connection point were enabled for the same service at the time of the frequency disturbance, allocate the responses determined in paragraphs (b)(i) and (b)(ii) above to each of them in proportion to the corresponding amounts of raise response or lower response that they should have delivered taking into account:
  - (i) the amounts for which they were enabled; and
  - (ii) if the ancillary service generating units or ancillary service loads have switching controllers, the actual frequency trajectory compared with the frequency setting of each relevant switching controller.

# 2.4. Verification of Delayed Raise Service and Delayed Lower Service

For the purpose of verifying the amount of *delayed raise* service or *delayed lower service* delivered in response to a change in *local frequency*, the amount of service to be compared with the *enabled price bands* or maximum capacity of the relevant *market ancillary service offer* must be determined using the recordings made under clause 5.3 of the MASS as follows:

- (a) Perform the following steps:
  - (i) for the purpose of paragraph 2.4(a)(ii), if the ancillary service generating unit or ancillary service load is scheduled or semi-scheduled then determine its reference trajectory as the successive straight line interpolations between two consecutive energy market dispatch targets. The reference trajectory is to start with the dispatch target at the beginning of the trading interval in which the frequency deviation occurs and is to continue for the succeeding trading intervals<sup>13</sup>.
  - (ii) determine a set of values RT such that:

if the ancillary service generating unit or ancillary service load is a scheduled generating unit or scheduled load or semi-scheduled generating unit respectively, RT<sub>i</sub> is equal to:

RT0 minus the value of the reference trajectory at time  $t_i$ , corresponding to the power measurement  $P_i$ 

where: RT0 is the value of the reference trajectory at the frequency disturbance time

(iii) adjust each power measurement (P<sub>i</sub> at time interval i) before the *frequency* disturbance for changing dispatch targets by first adding to it:

the maximum of RT<sub>i</sub> and 0 if *local frequency* was below 50 Hz at the *frequency* disturbance time

**AEMO** | 9 October 2023 Page 22 of 41

<sup>&</sup>lt;sup>13</sup> For example if a frequency event occurs at 01:04 hrs then the associated reference trajectory will be the linear trajectory between the dispatch targets for the 01:05, 01:10, 01:15 and 01:20 trading intervals.

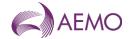

the minimum of RT<sub>i</sub> and 0 if *local frequency* was above 50 Hz at the *frequency* disturbance time

- (iv) determine the value DA such that:
  - DA is the *time average* of the power measurements made during the period between 20 seconds and 8 seconds before the *frequency disturbance time*. DA may be specified manually using the *Manual Basepoint Override* value where the time average is not deemed to provide an accurate representation of predisturbance output.
- (v) determine the basic response measurements by subtracting value DA from each power measurement after the *frequency disturbance time*;
- (vi) determine value DB as twice the *time average* of the basic response measurements, made between one and five minutes after the *frequency disturbance time*, disregarding measurements made at or after a *frequency recovery* or after *service cancellation*, calculated using the trapezoidal rule and subtracting an amount equivalent to the time offset between FDT as determined by interpolation between points t-1 and t<sub>0</sub><sup>14</sup>.
- (vii) determine value DC as the *time average* of the basic response measurements, made between five minutes and ten minutes after the *frequency disturbance time*, disregarding measurements made at or after a *frequency recovery* or after *service cancellation*, calculated using the trapezoidal rule and subtracting an amount equivalent to the time offset between FDT as determined by interpolation between points t<sub>-1</sub> and t<sub>0</sub><sup>15</sup>.
- (b) Determine the amounts of *delayed raise response* and *delayed lower response* from the values of DB and DC as follows:
  - (i) Round the values of DB and DC to the nearest 0.1 MW;
  - (ii) If the local frequency recovered between sixty seconds and five minutes after the frequency disturbance time, the amount of delayed raise response is:
  - If Slow Enablement is zero, the lesser of the value of DB and the maximum Basic Response measurement between sixty seconds and five minutes after the *frequency* disturbance time.
  - if Fast Enablement is greater than zero, the lesser of the value of SD and the maximum Basic Response measurement between sixty seconds and five minutes after the frequency disturbance time.

Otherwise, the amount of delayed raise response is:

if Fast Enablement is zero, taken as the lesser of (A) and (B):

<sup>&</sup>lt;sup>14</sup> See Appendix A for further information.

<sup>&</sup>lt;sup>15</sup> See Appendix A for further information.

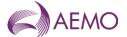

- (A) the lesser of the value of DB and the maximum Basic Response measurement between sixty seconds and five minutes after the frequency disturbance time.
- (B) the lesser of the value of DC and the maximum Basic Response measurement between five and ten minutes after the *frequency disturbance time*.
- if Fast Enablement is greater than zero, taken as the lesser of (A) and (B):
  - (A) the lesser of the value of SD and the maximum Basic Response measurement between sixty seconds and five minutes after the *frequency* disturbance time.
  - (B) the lesser of the value of DC and the maximum Basic Response measurement between five and ten minutes after the *frequency disturbance time*.
  - (iii) If the local frequency recovered between sixty seconds and five minutes after the *frequency disturbance time*, the amount of *delayed lower response* is:
- If Slow Enablement is zero, the greater of the value of DB and the minimum Basic Response measurement between sixty seconds and five minutes after the *frequency* disturbance time.
- if Fast Enablement is greater than zero, the greater of the value of SD and the minimum Basic Response measurement between sixty seconds and five minutes after the frequency disturbance time.

Otherwise, the amount of delayed lower response is:

- if Fast Enablement is zero, taken as the greater of (A) and (B):
  - (A) the greater of the value of DB and the minimum Basic Response measurement between sixty seconds and five minutes after the *frequency disturbance time*.
  - (B) the greater of the value of DC and the minimum Basic Response measurement between five and ten minutes after the frequency disturbance time.
- if Fast Enablement is greater than zero, taken as the greater of (A) and (B):
  - (A) the greater of the value of SD and the minimum Basic Response measurement between sixty seconds and five minutes after the frequency disturbance time.
  - (B) the greater of the value of DC and the minimum Basic Response measurement between five and ten minutes after the frequency disturbance time.
- (c) If two or more ancillary service generating units or ancillary service loads that share a common connection point were enabled for the same service at the time of the frequency disturbance, allocate the responses determined in paragraphs (b)(i) and (b)(ii) above to each of them in proportion to the corresponding amounts of response that they should have delivered taking into account:
  - (i) the amounts for which they were enabled; and

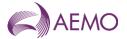

(ii) if the ancillary service generating units or ancillary service loads have switching controllers, the actual frequency trajectory compared with the frequency setting of each relevant switching controller.

### 3. Setup

#### 3.1. Software pre-requisites

The FCASVT is an Excel spreadsheet and requires Microsoft Excel 2010 or a later version to be installed on the user's PC.

#### 3.2. Downloading the application

The FCASVT can be downloaded from AEMO's website at:

https://aemo.com.au/en/energy-systems/electricity/national-electricity-market-nem/system-operations/ancillary-services/market-ancillary-services-specification-and-fcas-verification-tool

#### 3.3. Installation

There is no specific installation for the FCASVT. Once the spreadsheet is downloaded and saved on the user's PC, it can be opened by double-clicking the FCASVT icon or opening the spreadsheet from Excel.

Figure 1 MASS VT icon

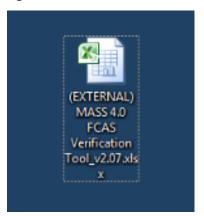

### 4. Structure and flow of the FCASVT

### 4.1. Navigating the FCASVT

The FCASVT consists of 14 worksheet tabs as seen below.

Figure 2 Worksheet tabs

Disclaimer and Instructions Revision History

**AEMO** | 9 October 2023 Page 25 of 41

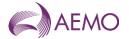

| RaiseInformation | RaiseVeryFast | RaiseFast Ra | aiseFast4s | RaiseSlow | RaiseDelayed |
|------------------|---------------|--------------|------------|-----------|--------------|
| LowerInformation | LowerVeryFast | LowerFast Lo | owerFast4s | LowerSlow | LowerDelayed |

Note that for ease of use, the six "Raise" tabs are in different shades or **orange**, whereas the six "Lower" tabs are in different shades of **green**.

Table 1 Tab descriptions

| Worksheet tab                  | Description                                                                                                    |  |
|--------------------------------|----------------------------------------------------------------------------------------------------|--|
| Disclaimer and<br>Instructions | Contains AEMO disclaimer and brief instructions on how to use the FCASVT                                                                                                    |  |
| Revision History               | Contains software updates made for each version                                                                                                    |  |
| RaiseInformation               | For Raise FCAS, the user should enter input data in this tab. Once input data is entered, the calculated R1, R6, R60 and R5 FCAS output is displayed                                                                                          |  |
| RaiseVeryFast                  | This tab is for information only and no user interaction is required.  This tab contains the detailed steps to process the input data to calculation of R1 services.                                                                          |  |
| RaiseFast                      | This tab is for information only and no user interaction is required.  This tab contains the detailed steps to process the input data to calculation of R6 services.                                                                          |  |
| RaiseFast4s                    | This tab is for information only and no user interaction is required.  This tab contains calculations for the sole purpose of estimating the FD parameter when high speed data is unavailable. No other information from this tab is relevant |  |
| RaiseSlow                      | This tab is for information only and no user interaction is required.  This tab contains the detailed steps to process the input data to calculation of R60 services.                                                                         |  |
| RaiseDelayed                   | This tab is for information only and no user interaction is required.  This tab contains the detailed steps to process the input data to calculation of R5 services.                                                                          |  |
| LowerInformation               | For Lower FCAS, the user should enter input data in this tab. Once input data is entered, the calculated L1, L6, L60 and L5 FCAS output is displayed                                                                                          |  |
| LowerVeryFast                  | This tab is for information only and no user interaction is required.  This tab contains the detailed steps to process the input data to calculation of L1 services.                                                                          |  |
| LowerFast                      | This tab is for information only and no user interaction is required.  This tab contains the detailed steps to process the input data to calculation of L6 services.                                                                          |  |

AEMO | 9 October 2023 Page 26 of 41

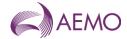

| Worksheet tab | Description                                                                                                    |
|---------------|----------------------------------------------------------------------------------------------------|
| LowerFast4s   | This tab is for information only and no user interaction is required.  This tab contains calculations for the sole purpose of estimating the FD parameter when high speed data is unavailable. No other information from this tab is relevant |
| LowerSlow     | This tab is for information only and no user interaction is required.  This tab contains the detailed steps to process the input data to calculation of L60 services.                                                                         |
| LowerDelayed  | This tab is for information only and no user interaction is required.  This tab contains the detailed steps to process the input data to calculation of L5 services.                                                                          |

#### 4.2. Data and control flow

The six "Raise" tabs work together, as do the six "Lower" tabs. There is no interaction between the "Raise" and "Lower" tabs, since either a Raise or a Lower service, but not both, is delivered for a given contingency.

### 4.3. "Raise" tabs

The "Raise" tabs reference each other in the following order to produce the results.

**AEMO** | 9 October 2023 Page 27 of 41

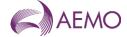

Figure 3 FCAS VT calculation process – Raise

| Raise Information •All inputs for the Raise FCAS services are entered by the user    |
|--------------------------------------------------------------------------------------|
| •R1 is calculated, along with some input parameters required for R6 Fast             |
| Ralse Fast •R6 is calculated, along with some input parameters required for R60      |
| •Parameters required for R60 is estimated if high speed data is not available Fast4s |
| •R60 is calculated, along with some input parameters required for R5                 |
| Raise Pelayed  •R5 is calculated                                                     |
| •Final results for R6, R60 and R5 are displayed                                      |

#### 4.3.1. "Lower" tabs

The "Lower" tabs reference each other in the following order to produce the results.

AEMO | 9 October 2023 Page 28 of 41

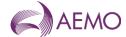

Figure 4 Standard Frequency Ramp for Tasmania – Lower

| •All inputs for the Lower FCAS services are entered by the user                  |
|----------------------------------------------------------------------------------|
| •L1 is calculated, along with some input parameters required for L6              |
| Lower Fast  •L6 is calculated, along with some input parameters required for L60 |
| • Parameters required for L60 is estimated if high speed data is not available   |
| •L60 is calculated, along with some input parameters required for L5             |
| Lower Delayed •L5 is calculated                                                  |
| •Final results for L6, L60 and L5 are displayed                                  |
|                                                                                  |

# 5. Using the FCASVT

#### 5.1. User interaction

Of the 14 tabs in the FCASVT spreadsheet, not all tabs require interaction from the user if the intention is purely to calculate a result. Some tabs are applicable only to get a better understanding of the calculation, and user interaction with those tabs is optional.

The following diagram specifies which tabs are applicable for obtaining a result, and which tabs are applicable for gaining a better understanding of the calculation.

**AEMO** | 9 October 2023 Page 29 of 41

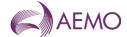

Figure 5 List of tabs in FCASVT spreadsheet

#### User interaction mandatory to obtain result

- RaiseInformation
- LowerInformation

#### User action optional (only to facilitate better understanding)

- RaiseVeryFast
- RaiseFast
- · RaiseFast4s
- RaiseSlow
- RaiseDelayed
- LowerVeryFast
- LowerFast
- · LowerFast4s
- LowerSlow
- LowerDelayed
- · Disclaimer and Instructions
- · Revision History

This section describes tabs which require user interaction whereas section 6 describes tabs where user interaction is optional.

#### 5.2. Input data

In order to calculate Raise services R1, R6, R60 and R5, the user should navigate to the "RaiseInformation" tab. To calculate Lower services L1, L6, L60 and L5, the user should navigate to the "LowerInformation" tab

Inputs should be entered in the left side of the worksheet labelled "**INPUTS**". All cells in orange have to be filled in by the user.

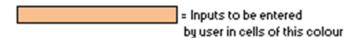

The required inputs are divided into two parts:

- Parameter inputs
- High/low speed data inputs

#### 5.2.1. Parameter inputs

The parameter inputs in entered in the left table below.

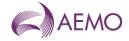

Figure 6 Parameter inputs

| rigure 6 Parameter inputs                                   |                |                                                                                                    |  |
|-------------------------------------------------------------|----------------|----------------------------------------------------------------------------------------------------|--|
| Plant Information                                           | Yalue          | Comment                                                                                                    |  |
| Plant Name                                                  | MyGenUnit1     | For information only                                                                                                    |  |
| Plant Inertia                                               | 0.022913179    | In MW sec^3 (or kg.m^2/1000) [HELP]                                                                                                    |  |
| Allocated Frequency Setting                                 |                | In Hz, corresponding to allocated frequency level-<br>see table 6 or 7 in the MASS V8.0. This is only                                                                                                    |  |
| Allocated Frequency Setting                                 |                | applicable to Switching controllers (S)                                                                                                    |  |
| Boost                                                       | 1              | G [HELP]                                                                                                    |  |
| Sample Rate of Frequency                                    |                |                                                                                                    |  |
| Recorder for high speed data                                |                | In seconds                                                                                                    |  |
| (<= 50ms) for <b>Yery Fast</b> and                          |                | in seconds                                                                                                    |  |
| Fast services                                               | 0.02           |                                                                                                    |  |
| Sample Rate of Frequency Recorder for <b>low speed</b> data |                |                                                                                                    |  |
| (<= 4s) for estimation of the FD                            |                | In seconds [HELP]                                                                                                    |  |
| parameter                                                   | 4              |                                                                                                    |  |
| Sample Rate of Frequency                                    | •              |                                                                                                    |  |
| Recorder for low speed data                                 |                | In seconds                                                                                                    |  |
| (<= 4s) for <b>Slow</b> services                            | 4              |                                                                                                    |  |
| Sample Rate of Frequency                                    |                |                                                                                                    |  |
| Recorder for low speed data                                 |                | In seconds                                                                                                    |  |
| (<= 4s) for <b>Delayed</b> services                         | 4              |                                                                                                    |  |
| Frequency Controller Dead-band                              |                | In Hz. as defined in the MASS                                                                                                    |  |
| Lower Limit                                                 | 49.85          | in it is, as defined in the i-1.00                                                                                                    |  |
| Generator or Load?                                          | GENERATOR      |                                                                                                    |  |
| Incident and Dispatch<br>Information                        | Yalue          | Comment                                                                                                    |  |
| Illiformation                                               |                |                                                                                                    |  |
|                                                             |                | Time only (no date) exact precision not required -                                                                                                    |  |
| High speed data start time                                  | 15:10:14       | This is used for determining the trading interval                                                                                                    |  |
|                                                             |                |                                                                                                    |  |
| Low speed data Start time                                   | 15:10:05       | Time only (no date) exact precision not required -                                                                                                    |  |
| · ·                                                         | 10.10.00       | This is used for determining the trading interval                                                                                                    |  |
| Very Fast Service Enabled                                   | 0              | MW value of Very Fast Raise service enabled                                                                                                    |  |
| (NEMDE target) Fast Service Enabled (NEMDE                  |                | •                                                                                                    |  |
| target)                                                     | 0              | MW value of Fast Raise service enabled                                                                                                    |  |
| Slow Service Enabled (NEMDE                                 | 0              | Mission of Oleva Daine annies anabled                                                                                                    |  |
| target)                                                     | _              | MW value of Slow Raise service enabled                                                                                                    |  |
| Delayed Service Enabled (NEMDE                              | 0              | MW value of Delayed Raise service enabled                                                                                                    |  |
| target)                                                     |                | ,                                                                                                    |  |
| Manual basepoint override Basepoint for Very Fast and Fast  |                | in MW                                                                                                    |  |
| Basepoint for Slow and Delayed                              |                | in MV                                                                                                    |  |
| Frequency trace                                             |                |                                                                                                    |  |
| Frequency Ramp or Local                                     |                | To set whether the assessment is for a frequency                                                                                                    |  |
| Frequency                                                   | RAMP           | injection test (Ramp) or an event (Local)                                                                                                    |  |
| Initial MV for trading interva                              | d-             | 1                                                                                                    |  |
| 15:10                                                       | 100.0          |                                                                                                    |  |
| 15:15                                                       | 150.0          | In MW, initial MW at the start of the trading                                                                                                    |  |
| 15:20                                                       | 0.0            | interval, for scheduled generating units and loads<br>only                                                                                                    |  |
| 15:25                                                       | 0.0            | onig                                                                                                    |  |
| Dispatch Targets for trading                                |                |                                                                                                    |  |
| 15:10                                                       | 580.0          | In RANA diameter to the second of the second of the second |  |
| 15:15<br>15:20                                              | 600.0<br>620.3 | In MW, dispatch target for the trading interval, for scheduled generating units and loads only                                                                                                    |  |
| 15:25                                                       | 630.0          | scriedaled generating units and loads only                                                                                                    |  |
| Region                                                      | MAINLAND       |                                                                                                    |  |
| Applicable MASS Parameter                                   | Value          | Comment                                                                                                    |  |
| Raise reference frequency:                                  | 49.5           | In Hz, as defined in the MASS V8.0                                                                                                    |  |
|                                                             | 49.85          | In Hz, as defined in the Frequency Operating                                                                                                    |  |
| Normal frequency operating band:                            | 73.03          | Standards                                                                                                    |  |
| Frequency Recovery                                          | 49.9           | In Hz, as defined in the Frequency Operating                                                                                                    |  |
|                                                             |                | Standards                                                                                                    |  |
|                                                             |                | In Hz/second, as defined in the MASS V8.0. If<br>calculating Very Fast FCAS, this must be set to                                                                                                    |  |
| Frequency Ramp Rate                                         | 1              | 1Hz/s in Mainland and Tasmania. If not calculating                                                                                                    |  |
| queries r ramp r race                                       | •              | Very Fast FCAS, this must be set to 0.125Hz/s in                                                                                                    |  |
|                                                             |                | Mainland or 0.4Hz/s in Tasmania                                                                                                    |  |
| Controller R1                                               | Р              | Controller type for this service                                                                                                    |  |
| Controller R6                                               | Р              | Controller type for this service                                                                                                    |  |
| Controller R60                                              | P              | Controller type for this service                                                                                                    |  |
| Controller R5                                               | Р              | Controller type for this service                                                                                                    |  |

AEMO | 9 October 2023 Page 31 of 41

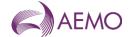

#### A description of the parameter inputs are as follows:

Table 2 Input parameters

| Input parameter                                                                                          | Description                                                                                                    |
|----------------------------------------------------------------------------------------------------|----------------------------------------------------------------------------------------------------|
| Plant Name                                                                                               | DUID of the unit. This is for information only and does not impact the result                                                                                                    |
| Plant Inertia                                                                                            | The inertia of the plant in units of $MW \cdot s^3$ (or $\frac{kg \cdot m^2}{1000}$ ) In order to calculate the plant inertia, use the following equation: $Plant\ inertia = \frac{H \cdot S}{2 \cdot \pi^2 \cdot f_0^2}$ where, $H = \text{Plant\ inertia\ constant\ on\ machine\ MVA\ base\ (seconds)}$ $S = \text{Plant\ MVA\ base\ (MVA)}$                                                                                                    |
|                                                                                                    | $f_0 = 50 \text{ Hz}$                                                                                                    |
| Allocated Frequency Setting                                                                              | In Hz, corresponding to frequency level allocated by AEMO. The frequency setting would be from Table 6 or 7 of the MASS. This is only applicable to switching controllers.                                                                                                    |
| Boost                                                                                                    | This parameter is equal to 1 unless a different value as been agreed to with AEMO. Refer to paragraph 2.1(a)(ix).                                                                                                    |
| Sample Rate of Frequency<br>Recorder for high speed data<br>(<= 50ms) for Fast Services                  | In seconds, the sample rate for high speed data (Note that the high speed data points are also an input in the bottom section of this tab). The MASS requires data for R1, R6, L1 and L6 services to be sample at least at 0.05s intervals, or 0.2s for aggregated ancillary facilities with no inertial response.                                                                                                    |
| Sample Rate of Frequency<br>Recorder for low speed data<br>(<= 4s) for estimation of the<br>FD parameter | In seconds, the sample rate for low speed data (Note that the low speed data points are also an input in the bottom section of this tab). If a plant is enabled for fast services and high speed data is not available, then R60 and L60 cannot be calculated because the parameter FD which is an input to R60 and L60 calculation has to be calculated from high speed data. However, this spreadsheet will still calculate R60 and L60 using an estimate of FD as long as low speed data is available. This parameter specifices the sampling rate of the low speed data. |
| Sample Rate of Frequency<br>Recorder for low speed data<br>(<= 4s) for Slow services                     | In seconds, the sample rate for low speed data (Note that the low speed data points are also an input in the bottom section of this tab). The MASS requires data for R60 and L60 to be sampled at least at 4s intervals.                                                                                                    |
| Sample Rate of Frequency<br>Recorder for low speed data<br>(<= 4s) for Delayed services                  | In seconds, the sample rate for low speed data (Note that the low speed data points are also an input in the bottom section of this tab). The MASS requires data for R5 and L5 to be sampled at least at 4s intervals.                                                                                                    |
| Frequency Dead-band<br>Lower/Upper Limit                                                                 | In Hz, the lower limit of the frequency deadband of the governor for Raise, and the upper limit of the frequency deadband of the governor for Lower. For example, if the deadband is ±0.1 Hz, then the value to be entered is 49.9 Hz (=50-0.1 Hz) for Raise and 50.1Hz for Lower.                                                                                                    |
| Generator or Load?                                                                                       | Choose either "GENERATOR" or "LOAD" from the drop down box                                                                                                    |
| High speed data start time                                                                               | Enter the start time of the high speed data in 24 hour format. E.g. 20:53:38. Do not enter the date. Exact precision is not required as it is only used to determine the trading interval (DI) that the contingency occurred.                                                                                                    |
| Low speed data Start time                                                                                | Enter the start time of the low speed data in 24 hour format. E.g. 20:53:38. Do not enter the date. Exact precision is not required as it is only used to determine the trading interval (DI) that the contingency occurred.                                                                                                    |

AEMO | 9 October 2023 Page 32 of 41

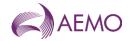

| Input parameter                          | Description                                                                                                    |
|------------------------------------------|----------------------------------------------------------------------------------------------------|
| Very Fast Service Enabled (NEMDE target) | Very Fast service enabled by NEMDE. This is the cleared Very Fast service for the DI that the contingency occurred. Enter 0 if no Very Fast service was cleared for the plant.                                                      |
| Fast Service Enabled (NEMDE target)      | Fast service enabled by NEMDE. This is the cleared Fast service for<br>the DI that the contingency occurred. Enter 0 if no Fast service was<br>cleared for the plant.                                                               |
| Slow Service Enabled (NEMDE target)      | Slow service enabled by NEMDE. This is the cleared Slow service for<br>the DI that the contingency occurred. Enter 0 if no Slow service was<br>cleared for the plant.                                                               |
| Delayed Service Enabled (NEMDE target)   | Delayed service enabled by NEMDE. This is the cleared Delayed service for the DI that the contingency occurred. Enter 0 if no Delayed service was cleared for the plant.                                                            |
| Manual basepoint override                | This is only a label.                                                                                                    |
| Basepoint for Very Fast and Fast         | Manual basepoint override for Very Fast and Fast services. this will override 'SA' and 'DA' to allow for a different time averaging period before the frequency disturbance time. Leave blank to use the standard -4 to -2 seconds. |
| Basepoint for Slow and Delayed           | Manual basepoint override for Slow and Delayed services. This will override 'SA' and 'DA' to allow for a different time averaging period before the frequency disturbance time. Leave blank to use the standard -20 to -8 seconds.  |
| Frequency trace                          | This is only a label.                                                                                                    |
| Frequency Ramp or Local Frequency        | Defaults to "LOCAL" – use "RAMP" only where FCAS frequency ramping strategy is applied.                                                                                                    |
| Initial MW for trading interval:         | This is only a label                                                                                                    |
| 20:50                                    | (The text of the label will depend on the High/Low speed data start time entered above)  Enter the initial MW for the DI. This is the measured MW value at the beginning of this DI                                                 |
| 20:55                                    | (The text of the label will depend on the High/Low speed data start time entered above)  Enter the initial MW for the DI. This is the measured MW value at the beginning of this DI                                                 |
| 21:00                                    | (The text of the label will depend on the High/Low speed data start time entered above) Enter the initial MW for the DI. This is the measured MW value at the beginning of this DI                                                  |
| 21:05                                    | (The text of the label will depend on the High/Low speed data start time entered above)  Enter the initial MW for the DI. This is the measured MW value at the beginning of this DI                                                 |
| Dispatch Targets for trading interval:   | This is only a label                                                                                                    |
| 20:50                                    | (The text of the label will depend on the High/Low speed data start time entered above) Dispatch target for this DI.                                                                                                    |
| 20:55                                    | (The text of the label will depend on the High/Low speed data start time entered above) Dispatch target for this DI.                                                                                                    |
| 21:00                                    | (The text of the label will depend on the High/Low speed data start time entered above) Dispatch target for this DI.                                                                                                    |
| 21:05                                    | (The text of the label will depend on the High/Low speed data start time entered above)                                                                                                    |

AEMO | 9 October 2023 Page 33 of 41

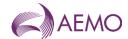

| Input parameter                  | Description                                                                                                    |  |
|----------------------------------|----------------------------------------------------------------------------------------------------|--|
| par parameter                    | Dispatch target for this DI.                                                                                                    |  |
| Region                           | Choose either "MAINLAND" or "TASMANIA" from the drop down box                                                                                                    |  |
| Applicable MASS Parameters       | These are not user inputs. Do not change                                                                                                    |  |
| Raise reference frequency:       |                                                                                                    |  |
| Normal frequency operating band: |                                                                                                    |  |
| Frequency Recovery               |                                                                                                    |  |
| Frequency Ramp Rate              | Choose 2Hz/s if calculating R1 or L1 service in Tasmania Choose 1Hz/s if calculating R1 or L1 service in Mainland Choose 0.125Hz/s if calculating non-R1 or non-L1 service in Mainland Choose 0.4Hz/s if calculating non-R1 or non-L1 service in Tasmania |  |
| Controller R1/L1                 | Choose either "P" or "S" from the drop down box to indicate if the type of the R1/L1 controller is a Variable controller (aka Proportional controller) or a switched controller. Refer to the MASS for further details.                                   |  |
| Controller R6/L6                 | Choose either "P" or "S" from the drop down box to indicate if the type of the R6/L6 controller is a Variable controller (aka Proportional controller) or a switched controller. Refer to the MASS for further details.                                   |  |
| Controller R60/L60               | Choose either "P" or "S" from the drop down box to indicate if the type of the R60/L60 controller is a Variable controller (aka Proportional controller) or a switched controller. Refer to the MASS for further details.                                 |  |
| Controller R5/L5                 | Choose either "P" or "S" from the drop down box to indicate if the type of the R5/L5 controller is a Variable controller (aka Proportional controller) or a switched controller. Refer to the MASS for further details.                                   |  |

#### 5.2.2. High/low speed data inputs

The MASS requires the following data resolution for calculating Raise and Lower services:

- R1, L1, R6, L6 High speed data (sampling rate ≤ 0.05s, or ≤ 0.2s for aggregated ancillary facilities with no inertial response)
- R60, L60, R5, L5 Low speed data (sampling rate ≤ 4s)

Scroll down to find additional high/low speed data inputs:

AEMO | 9 October 2023 Page 34 of 41

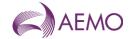

Figure 7 High and low speed data inputs

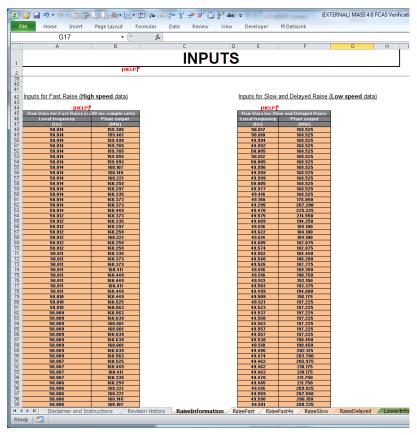

The user should enter high speed data on the left table and low speed data on the right table. A line in each table corresponds to a frequency and power measurement (in Hz and MW). Note that the sampling interval should be the same sampling interval specified as a parameter in the section 5.2.1.

#### 5.3. Results

The results are calculated automatically as the data in input by the user. There is no need do any further actions such as pressing a button to obtain the result.

As shown in the figure below, the results (and some intermediate parameters) are shown in the "RESULTS" section of the RaiseInformation or LowerInformation tabs.

Note that the section greyed out should be ignored. When high speed data is not available, it is used to estimate the parameter FD which is an input for L60 and R60 but requires high speed data for accurate calculation.

**AEMO** | 9 October 2023 Page 35 of 41

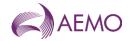

Figure 8 FCAS VT Results

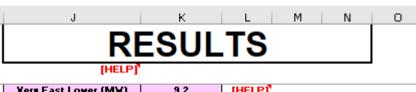

| Very Fast Lower (MV) | 9.2    | [HELP] |
|----------------------|--------|--------|
| VA                   | 527.11 |        |
| VB                   | -9.2   |        |
| VC                   | -58.5  |        |
| VD                   | -53.5  |        |

| Fast Lower (MV) | 49.2   | [HELP] |
|-----------------|--------|--------|
| FA              | 527.11 |        |
| FB              | -65.7  |        |
| FC              | -67.6  |        |
| FD              | -53.6  |        |

| Fast Lower 4s (MV)<br>(NOT a reliable estimate<br>of Fast Lower) | nła     | [HELP] |
|------------------------------------------------------------------|---------|--------|
| FA (estimate)                                                    | 550.4   |        |
| FB (estimate)                                                    | #DIV/0! |        |
| FC (estimate)                                                    | -77.0   |        |
| FD (estimate)                                                    | -63.0   |        |

| Slow Lower (MV) | 53.6   | Participant supplied fast data used for calculati |
|-----------------|--------|---------------------------------------------------|
| SA              | 550.4  |                                                   |
| SB              | -185.5 |                                                   |
| SC              | -173.5 |                                                   |
| SE              | -93.5  |                                                   |

| Delayed Lower (MV) | 38.1  |
|--------------------|-------|
| DA                 | 550.4 |
| DB                 | -53.8 |
| DC                 | -38.1 |

The user should refer to the MASS to obtain further information on the intermediate parameters such as FA, FB, FC etc.

## 5.4. Worked example

The downloaded version of the FCASVT comes pre-populated with a fully worked non-trivial example to show the user how data is entered into the RaiseInformation and LowerInformation tabs.

**AEMO** | 9 October 2023 Page 36 of 41

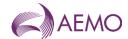

### 6. Understanding the calculation steps in FCASVT

The theoretical basis for calculations in FCASVT is beyond the scope of this guide, and users should refer to the MASS for further information. A useful way gain an understanding behind the reasoning for a particular clause in the MASS is to refer to the AEMO consultation that established the clause <sup>16</sup>.

With sufficient understanding of the MASS, it can be instructive to follow through the calculation steps in the spreadsheet.

In section 4.3 and 4.3.1, the data and control flow of the calculation was briefly shown. For example, in the R6 calculation, the user first inputs the data in the "RaiseInformation" tab. In order to view the intermediate steps in the calculation, the user should navigate to the "RaiseFast" tab.

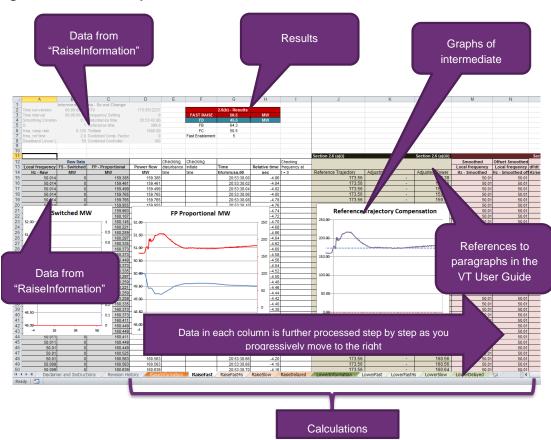

Figure 9 Calculation layout

**AEMO** | 9 October 2023 Page 37 of 41

<sup>16 2011:</sup> http://www.aemo.com.au/Consultations/National-Electricity-Market/Closed/Market-Ancillary-Service-Specification-MASS-Amendment-Consultation

 $<sup>{\</sup>tt 2017:} \underline{\tt https://aemo.com.au/consultations/current-and-closed-consultations/amendment-of-the-market-ancillary-service-specification}$ 

<sup>2020: &</sup>lt;a href="https://aemo.com.au/consultations/current-and-closed-consultations/primary-frequency-response-under-normal-operating-conditions">https://aemo.com.au/consultations/current-and-closed-consultations/primary-frequency-response-under-normal-operating-conditions</a>

<sup>2022:</sup> https://aemo.com.au/consultations/current-and-closed-consultations/amendment-of-the-mass-very-fast-fcas

17

18

19

20

21

50.014

50.014

50.014

EC Curitched MANA

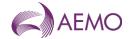

-4.82

-4.80

-4.78

4.76

-4.74

20:53:38.04

20:53:38.06

20:53:38:10

ED Droportional NAVA/

It can be see that as the user moves progressively to the right, each column is further processed step by step as per the methodology in the MASS. The applicable paragraph numbers in the VT User Guide are also identified to assist the user to locate the calculation step in the MASS. It is also instructive to consider the plots of intermediate results.

(EXTERNAL) MASS 4.0 FCAS Verificatio Home Developer PI DataLink 🕦 Document Properties 👺 Open from Sh ¥ Cut - 10 - A A = = | >> च्चि Wrap Text Copy ▼ Search SharePoint I U - 3 # # Format Painter Save to SharePoint Clipboard Font ols for Office Alignment Formula shown in MID =ROUND(-24\*60\*60\*(D4-G15),2) formula bar В C D Α Intermediate Data - Do not Change Time conversion 00:00:00.01 RT0 FAST RAISE 00:00:00.02 Frequency Setting 4 Smoothing Constan 0.1 Disturbance time 45.5 1 Reference time FB 64.3 6 7 FC 50.5 2.8 Switched Comp. Factor Fast Enablement frea, ref time Deadband Lower L 50 Combined Controller 10 Section 12 Raw Data Checking Checking 13 Local frequency FS - Switched Cell of FP - Proportional Power flow disturbance initiate Time 14 Hz - Raw hh:mm:ss.00 Refe time interest 15 159.385 159.385 20:53:38.00 16 159.461 50.014 159.461 20:53:38.02

Figure 10 Calculation analysis

If the user wishes to inspect the formula behind a particular cell, place the cursor on that cell and click on the formula bar. This will show the underlying calculation as shown below. Variables are colour coded as a visual aid.

159.499

159.765

159,765

159.499

159.765

159.765

159.993

The other tabs can similarly be examined to get an understanding of how the magnitude of FCAS services is calculated.

# 7. Support and information

To report any issues or suggest improvements to either the FCASVT or this user guide, please email <a href="mailto:Freq\_Event.Data@aemo.com.au">Freq\_Event.Data@aemo.com.au</a>.

**AEMO** | 9 October 2023 Page 38 of 41

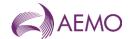

### Appendix A. Calculation of time average

The trapezoidal rule is used to calculate the *time average* of an FCAS response, defined as the integral of the Raise Response or Lower Response over the time interval divided by the duration of the time interval. This estimate of *time average* is further adjusted to account for the interpolated FDT between time t-1 and t<sub>0</sub> by adding and subtracting trapezium areas A1, A2 and A3 as below.

Figure demonstrates this calculation, where;

- t<sub>0</sub> is the time of the first FCAS measurement after frequency crosses to outside the NOFB,
- t<sub>n</sub> is the time of the last FCAS measurement of the first FCAS integral,
- t<sub>m</sub> is the time of the last FCAS measurement of the second FCAS integral.
- Offset is the time between the time of frequency crossing the NOFB estimated by interpolation and t<sub>0</sub>.

Figure 11 Visual representation of calculation of FCAS delivery

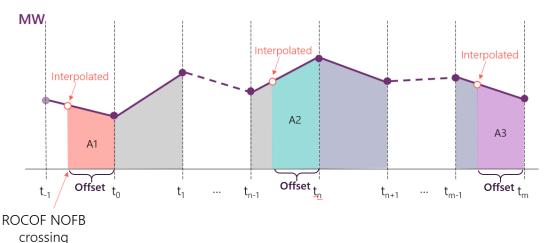

The following equations represent the calculation of *time average*, where;

- Compensated Basic Response (CBR) refers to the power (MW) response after adjustments and compensation have been applied.
- First and second integral refers to the two FCAS assessment windows represented in each of {VB, VC}, {FB, FC}, {SB, SC} or {DB, DC}.

• 
$$A1 = \frac{1}{2} * Offset * (CBR_{interpolated,1} + CBR_0)$$

• 
$$A2 = \frac{1}{2} * Offset * (CBR_{interpolated,2} + CBR_n)$$

• 
$$A3 = \frac{1}{2} * Offset * (CBR_{interpolated,3} + CBR_m)$$

• T is the sampling resolution

$$time \ average_{first \ integral} = \frac{\frac{1}{2} \times T \times (2 \times \sum_{t=0}^{n} \mathit{CBR} \ values \ - \mathit{CBR}_0 - \mathit{CBR}_n) + \mathit{A1} - \mathit{A2}}{T \times (n-1)}$$

**AEMO** | 9 October 2023 Page 39 of 41

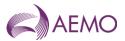

$$time \ average_{second \ integral} = \frac{\frac{1}{2} \times T \times (2 \times \sum_{t=n}^{m} \mathit{CBR} \ values \ - \mathit{CBR}_n - \mathit{CBR}_m) + \mathit{A2} - \mathit{A3}}{T \times (m-n-1)}$$

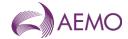

# Version release history

| Version     | Effective date  | Summary of changes                                                                                                    |
|-------------|-----------------|----------------------------------------------------------------------------------------------------|
| 5.0 (Draft) | N/A             | Update for MASS changes required 9 October 2023 - Very Fast FCAS market start and removal of multiplier effect                                                                                                    |
| 4.1         | 1 February 2022 | Update for MASS changes required 1 February 2022 following industry feedback.  1. Calculation of Time Average in draft Verification Tool and draft User Guide updated with changes in red below.  - Included missing 2x multiplier inside brackets in FCAS VT User Guide formulas  - Reversed cancellation of $T$ terms as values A1, A2 and A3 are not of duration $T$ - Removed 2x multiplier from formula for Time Average as 2x multiplier is not in definition of Time Average  - These formulas for Time Average have been implemented in FCAS Verification Tool $time\ average\ _{first\ integral} = \frac{\frac{1}{2} \times T \times (2 \times \sum_{t=0}^{n} CBR\ values\ - CBR_0 - CBR_n) + A1 - A2}{T \times (n-1)}$ $time\ average\ _{second\ integral} = \frac{\frac{1}{2} \times T \times (2 \times \sum_{t=n}^{m} CBR\ values\ - CBR_n - CBR_m) + A2 - A3}{T \times (m-n-1)}$ |
| 3.0         | 1 July 2020     | Updated following review of MASS focusing on interaction with Mandatory Primary Frequency Reponse rule change.                                                                                                    |
| 2.0         | 30 July 2017    | Added description of verification tool process                                                                                                    |
| 1.0         | 8 February 2012 | Initial release                                                                                                    |

AEMO | 9 October 2023 Page 41 of 41